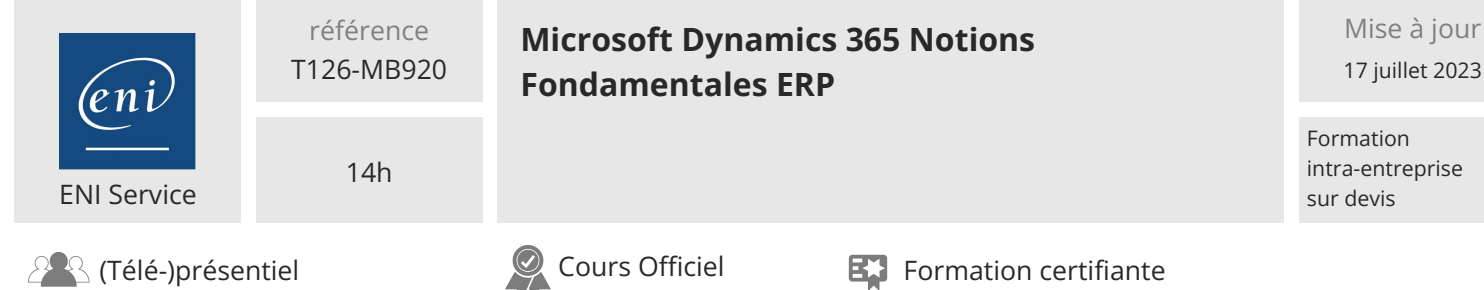

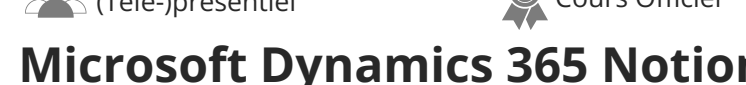

# **Microsoft Dynamics 365 Notions Fondamentales ERP**

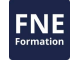

# **Objectifs**

Décrire les capacités et les fonctionnalités de Dynamics 365 Supply Chain Management

- Décrire les capacités et les fonctionnalités de Dynamics 365 Finance
- Décrire les capacités et les fonctionnalités de Dynamics 365 Commerce
- Décrire les capacités et les fonctionnalités de Dynamics 365 Human Resources
- Décrire les capacités et les fonctionnalités de Dynamics 365 Project Operations (ERP)

# **Pré-requis**

Une compréhension de l'informatique en cloud est utile, mais pas indispensable.

# **Certification**

Cette formation prépare à l'examen " Microsoft Dynamics 365 Fundamentals (ERP)" qui permet d'obtenir la certification Microsoft Certified : Dynamics 365 Fundamentals (ERP)

# **Public**

Des personnes occupant des rôles divers et se trouvant à différents stades de leur carrière peuvent bénéficier de ce cours de base. Il s'agit notamment des professionnels de l'informatique, des acteurs de l'entreprise et d'autres personnes qui souhaitent se familiariser avec les fonctionnalités financières et opérationnelles de Dynamics 365, des étudiants, des jeunes diplômés et des personnes qui changent de carrière et qui souhaitent tirer parti de Dynamics 365 pour passer au niveau supérieur. Cette formation prépare au rôle de Business Owner

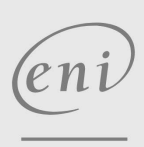

 $\sim$  02 40 92 45 50  $\sim$  formation@eni.fr www.eni-service.fr

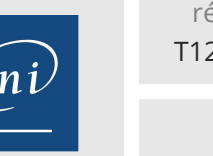

référence T126-MB920

14h

# **Microsoft Dynamics 365 Notions Fondamentales ERP**

Formation intra-entreprise sur devis

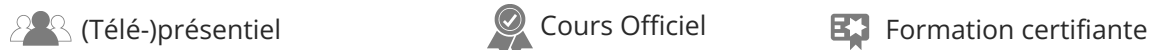

ENI Service

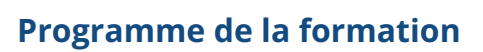

#### **Apprendre les principes fondamentaux de Dynamics 365 Supply Chain Management**

- Se familiariser avec les applications de finance et de gestion des opérations
- · Identifier les capacités générales de Dynamics 365 Supply Chain Management
- Explorer les capacités des entrepôts et des stocks dans Dynamics 365 Supply Chain Management
- Explorer les stratégies de fabrication dans Dynamics 365 Supply Chain Management
- Explorer les capacités de gestion des actifs dans Dynamics 365 Supply Chain Management
- Travaux pratiques :
	- Naviguer dans les applications de finance et d'opérations
	- Explorer les espaces de travail et le filtrage
	- Créer un produit
	- Créer un bon de commande
	- Créer un entrepôt
	- Créer un ordre de production
	- Créer un bon de travail planifié

#### **Apprendre les principes fondamentaux de Dynamics 365 Finance**

- Explorez les fonctionnalités de base de Dynamics 365 Finance
- Découvrez le grand livre
- Découvrez les comptes fournisseurs et les comptes clients
- Découvrez la gestion des dépenses, la gestion des
- immobilisations et la budgétisation
- Travaux pratiques :
	- Laboratoire Capstone
	- Créer un journal de règlement des fournisseurs
	- Créer une entité financière

#### **Apprendre les principes fondamentaux de Dynamics 365 Commerce**

- Explorez les capacités de Dynamics 365 Commerce
- Explorez la protection contre la fraude de Dynamics 365
- Travaux pratiques :
	- Créer un produit à prix discount
	- Créer un assortiment de produits

#### **Apprendre les principes fondamentaux de Dynamics 365 Ressources Humaines**

- Explorez les capacités de base de Dynamics 365 Ressources Humaines
- Explorez les fonctions de gestion du personnel
- Travaux pratiques :
	- Dynamics 365 Capstone Lab

# **Apprendre les principes fondamentaux de Dynamics 365 Project Operations (ERP)**

Identifier les capacités de gestion du cycle de vie des projets dans Dynamics 365 Project Operations

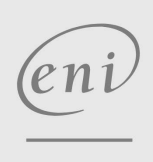

 $\sim$  02 40 92 45 50  $\sim$  formation@eni.fr www.eni-service.fr

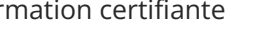

Explorer les capacités de planification et d'exécution projets de Dynamics 365 Project Operations

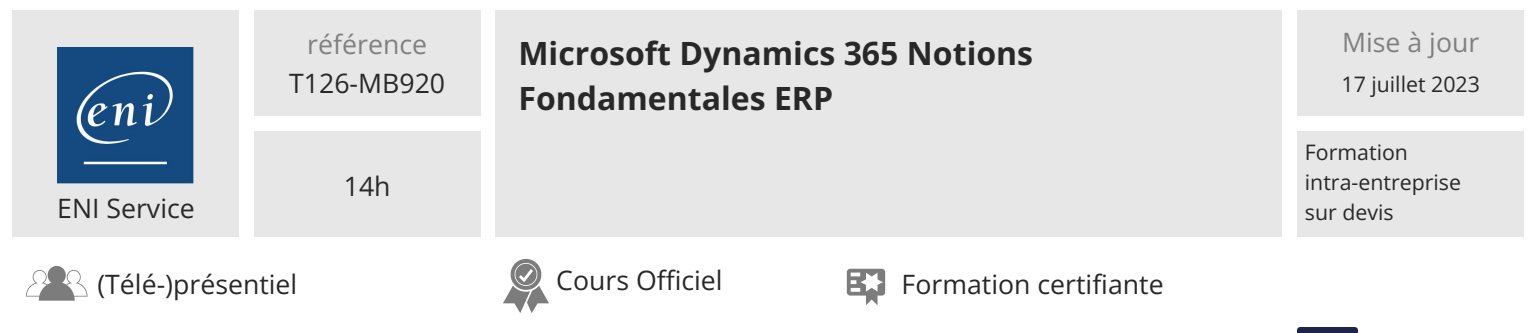

# **Délais d'accès à la formation**

Les inscriptions sont possibles jusqu'à 48 heures avant le début de la formation.

Dans le cas d'une formation financée par le CPF, ENI Service est tenu de respecter un délai minimum obligatoire de 11 jours ouvrés entre la date d'envoi de sa proposition et la date de début de la formation.

# **Modalités et moyens pédagogiques, techniques et d'encadrement**

Formation avec un formateur, qui peut être suivie selon l'une des 3 modalités ci-dessous :

1 Dans la salle de cours en présence du formateur.

2 Dans l'une de nos salles de cours immersives, avec le formateur présent physiquement à distance. Les salles immersives sont équipées d'un système de visio-conférence HD et complétées par des outils pédagogiques qui garantissent le même niveau de qualité.

3 Depuis votre domicile ou votre entreprise. Vous rejoignez un environnement de formation en ligne, à l'aide de votre ordinateur, tout en étant éloigné physiquement du formateur et des autres participants. Vous êtes en totale immersion avec le groupe et participez à la formation dans les mêmes conditions que le présentiel. Pour plus d'informations : Le téléprésentiel notre solution de formation à distance.

Le nombre de stagiaires peut varier de 1 à 12 personnes (5 à 6 personnes en moyenne), ce qui facilite le suivi permanent et la proximité avec chaque stagiaire.

Chaque stagiaire dispose d'un poste de travail adapté aux besoins de la formation, d'un support de cours et/ou un manuel de référence au format numérique ou papier.

Pour une meilleure assimilation, le formateur alterne tout au long de la journée les exposés théoriques, les démonstrations et la mise en pratique au travers d'exercices et de cas concrets réalisés seul ou en groupe.

# **Modalités d'évaluation des acquis**

En début et en fin de formation, les stagiaires réalisent une auto-évaluation de leurs connaissances et compétences en lien avec les objectifs de la formation. L'écart entre les deux évaluations permet ainsi de mesurer leurs acquis.

En complément, pour les stagiaires qui le souhaitent, certaines formations peuvent être validées officiellement par un examen de certification. Les candidats à la certification doivent produire un travail personnel important en vue de se présenter au passage de l'examen, le seul suivi de la formation ne constitue pas un élément suffisant pour garantir un bon résultat et/ou l'obtention de la certification.

Pour certaines formations certifiantes (ex : ITIL, DPO, ...), le passage de l'examen de certification est inclus et réalisé en fin de formation. Les candidats sont alors préparés par le formateur au passage de l'examen tout au long de la formation.

# **Moyens de suivi d'exécution et appréciation des résultats**

Feuille de présence, émargée par demi-journée par chaque stagiaire et le formateur. Evaluation qualitative de fin de formation, qui est ensuite analysée par l'équipe pédagogique ENI. Attestation de fin de formation, remise au stagiaire en main propre ou par courrier électronique.

# **Qualification du formateur**

La formation est animée par un professionnel de l'informatique et de la pédagogie, dont les compétences techniques, professionnelles et pédagogiques ont été validées par des certifications et/ou testées et approuvées par les éditeurs et/ou notre équipe pédagogique. Il est en veille technologique permanente et possède plusieurs années d'expérience sur les produits, technologies et méthodes enseignés. Il est présent auprès des stagiaires pendant toute la durée de la formation.

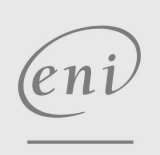

02 40 92 45 50 formation@eni.fr www.eni-service.fr

**NE**